156-115.77<sup>Q&As</sup>

**Check Point Certified Security Master** 

# Pass CheckPoint 156-115.77 Exam with 100% Guarantee

Free Download Real Questions & Answers PDF and VCE file from:

https://www.leads4pass.com/156-115-77.html

### 100% Passing Guarantee 100% Money Back Assurance

Following Questions and Answers are all new published by CheckPoint Official Exam Center

Instant Download After Purchase

- 100% Money Back Guarantee
- 😳 365 Days Free Update

Leads4Pass

800,000+ Satisfied Customers

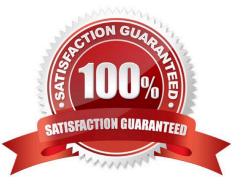

## Leads4Pass

#### **QUESTION 1**

What debug file would you check to see what IKE version is being used?

- A. fwpnd.elg
- B. vpn.txt
- C. debug.txt
- D. vpnd.elg

Correct Answer: D

#### **QUESTION 2**

Which of the following statements about Full HA support with IPv6 is NOT true?

- A. There is no Dynamic Routing with IPv6.
- B. Mirrored Interfaces must have IPv4 addresses.
- C. Sync traffic must be IPv4.
- D. IPv6 does not support a Secondary Management Server.

```
Correct Answer: D
```

#### **QUESTION 3**

When performing a Clean IPS procedure to resolve a corrupt IPS files issue, what file is modified in order for the SDUU process to automatically update the IPS files after completing the procedure?

- A. asm.C
- B. inspect.C
- C. objects\_5\_0.C
- D. profiles.C
- Correct Answer: A

#### **QUESTION 4**

You are attempting to establish a VPN tunnel between a Check Point gateway and a 3rd party vendor. When attempting to send traffic to the peer gateway it is failing. You look in SmartView Tracker and see that the failure is due to "Encryption failure: no response from peer". After running a VPN debug on the problematic gateway, what is one of the files you would want to analyze?

- A. \$FWDIR/log/fw.log
- B. \$FWDIR/log/fwd.elg
- C. \$FWDIR/log/ike.elg
- D. /var/log/fw\_debug.txt
- Correct Answer: C

#### **QUESTION 5**

You are using an IPV6 environment and find that you need additional access control and want to set up some directional VPN rules. How can you restrict access based on destination?

- A. This can only be done in Traditional Mode VPN.
- B. Directional VPN enforcement feature is not supported for IPv6.
- C. Enable Global Properties > Advanced > IPv6 for directional VPN enforcement.
- D. Set your rule match to "All\_gwtogw" and create a new rule.

Correct Answer: B

<u>156-115.77 Study Guide</u> <u>156-115.77 Exam Questions</u> <u>156-115.77 Braindumps</u>